# edurogue vs eduroam CAT Universidad de Salamanca

José Manuel Agudo - jagudo@usal.es

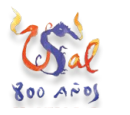

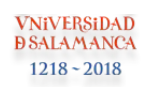

#### edurogue vs eduroam CAT

Idea original de: Toni Pérez UIB

- Objetivos:
	- Detectar y corregir los usuarios de eduroam configurados de forma insegura.
- Solución propuesta:
	- Establecer la identidad externa / anónima de las conexiones en los instaladores de la herramienta eduroam CAT con el siguiente formato:

#### "**cat.<fecha\_instalador>@usal.es"**

- Verificar en el RADIUS la identidad externa de la siguiente forma:
	- $\blacksquare$  outer-identity = [cat.20170714@usal.es](mailto:cat.20170714@usal.es)
		- El dispositivo está configurado con la última versión de eduroam CAT
		- Acceso normal a la red
	- outer-identity  $=$   $*$ 
		- El dispositivo no ha sido configurado por eduroam CAT
		- Redirigimos a un portal cautivo informando al usuario y dando acceso a eduroam CAT

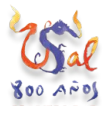

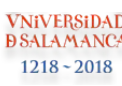

## Cisco WLC - Configuración (I)

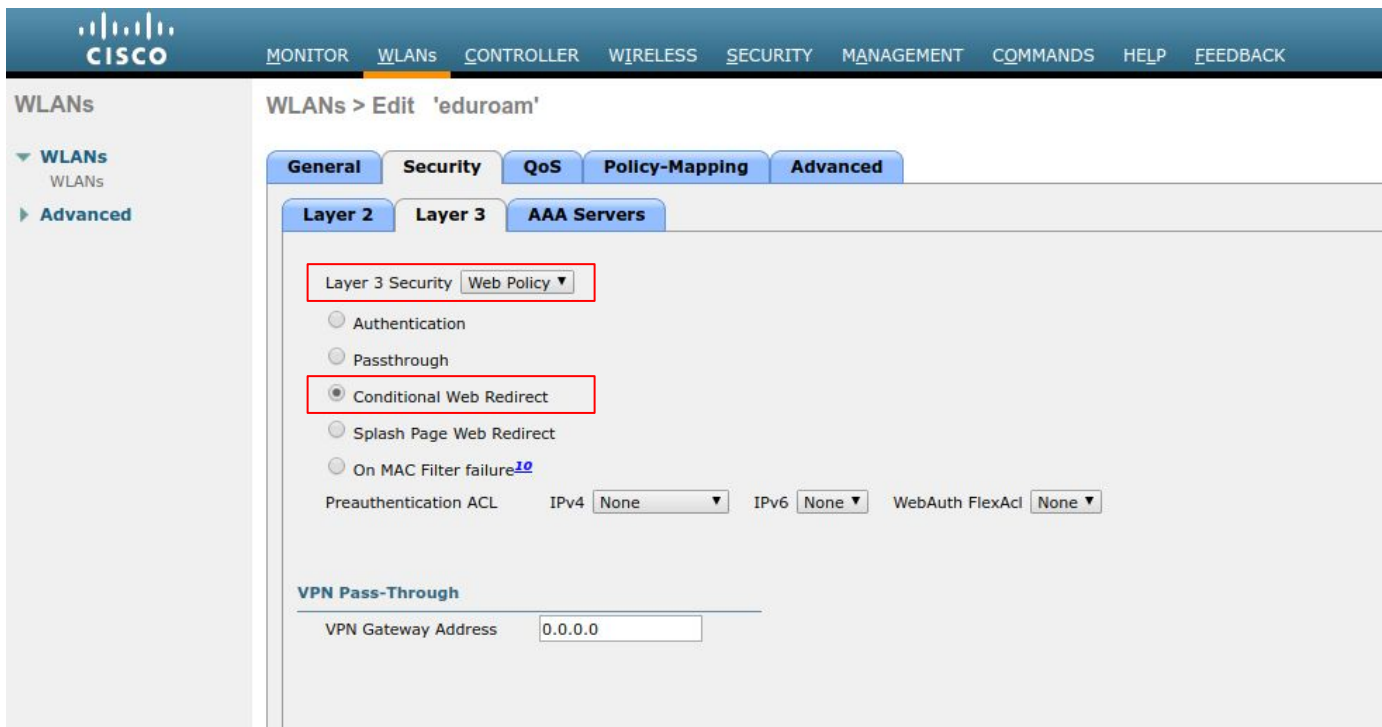

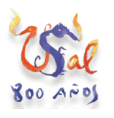

**VNiVERSiDAD D SALAMANCA**  $1218 - 2018$ 

## Cisco WLC - Configuración (II)

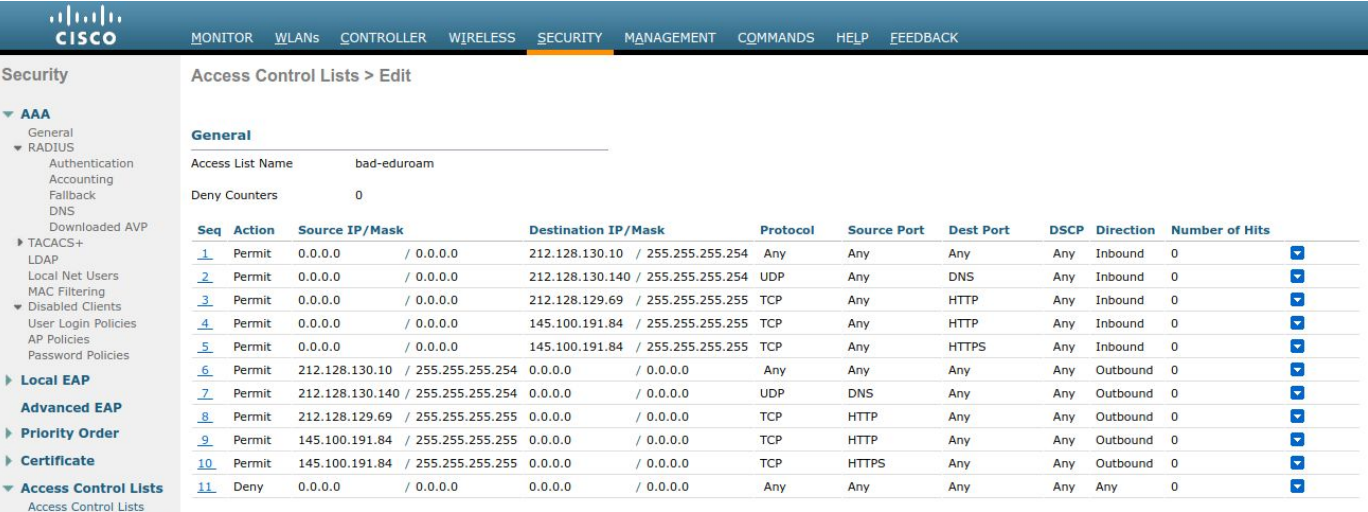

CPU Access Control Lists **FlexConnect ACLs** Layer2 ACLs URL ACLS

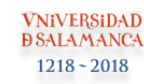

## FreeRADIUS - Configuración

Configurar en el site externo:

**AMANC**  $1218 - 2018$ 

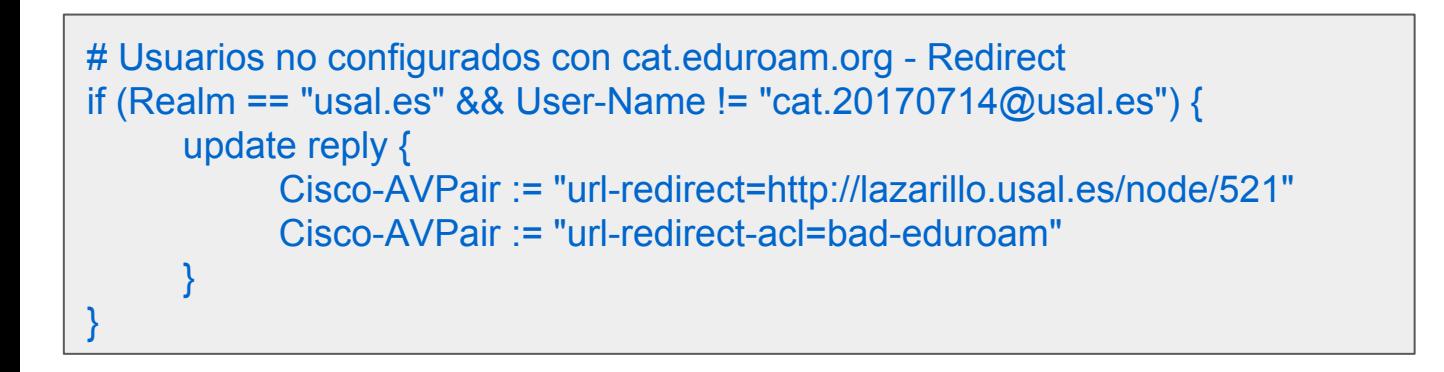

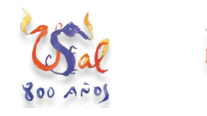